# **Содержание**

**Property** 

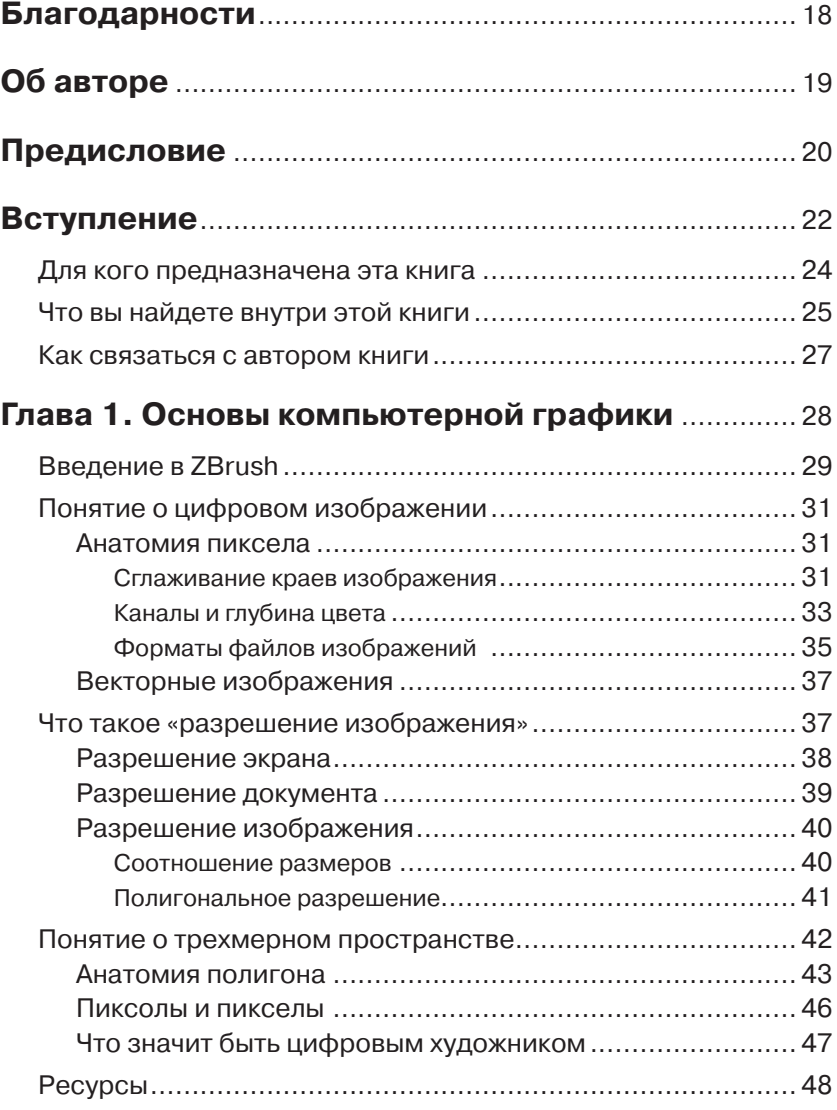

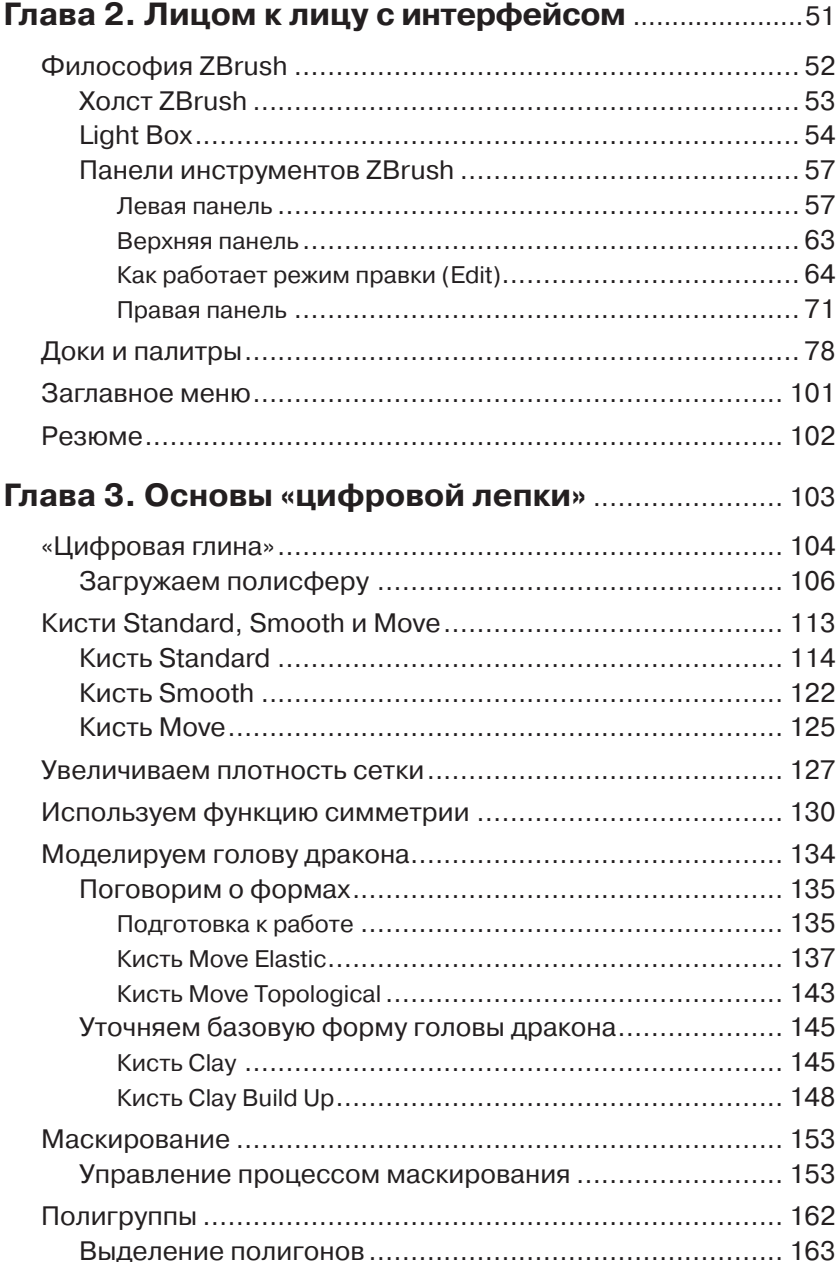

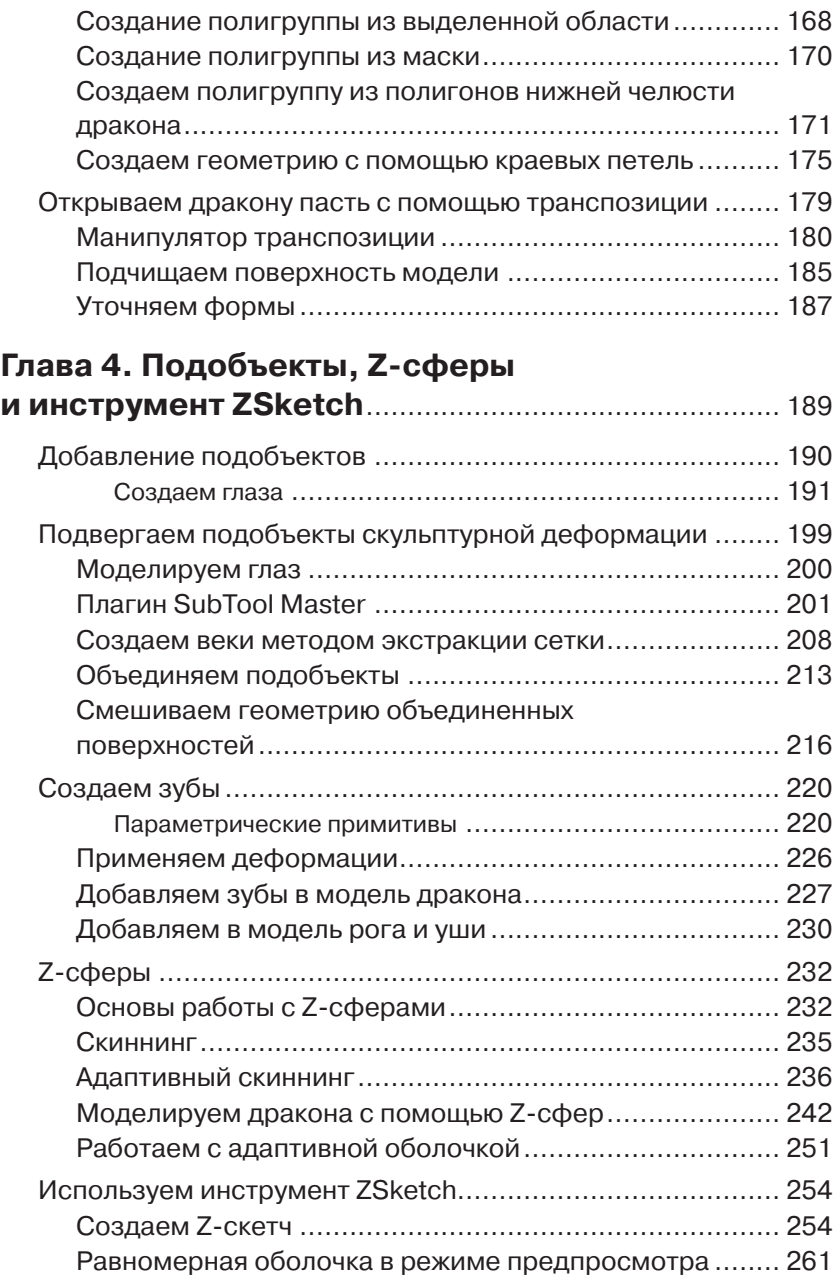

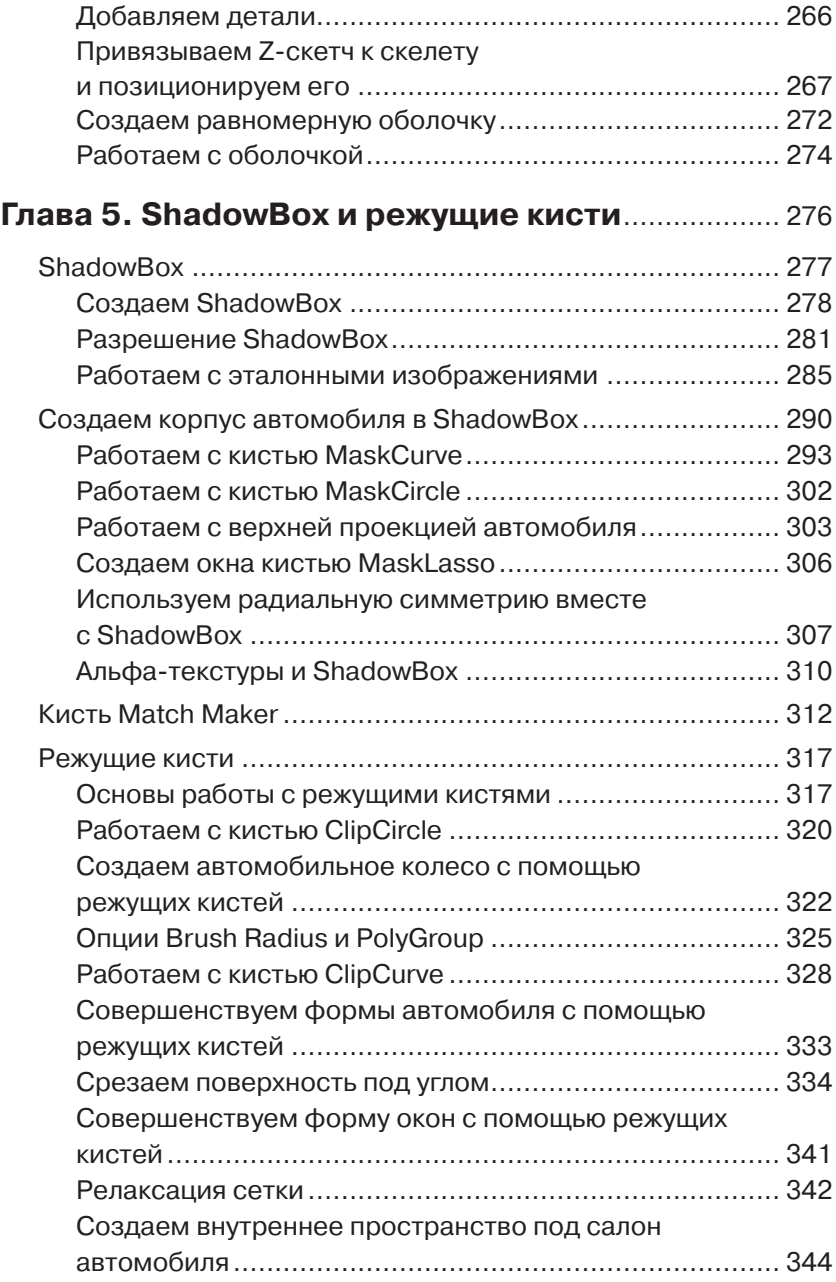

#### **Глава 6. Операция ReMesh**

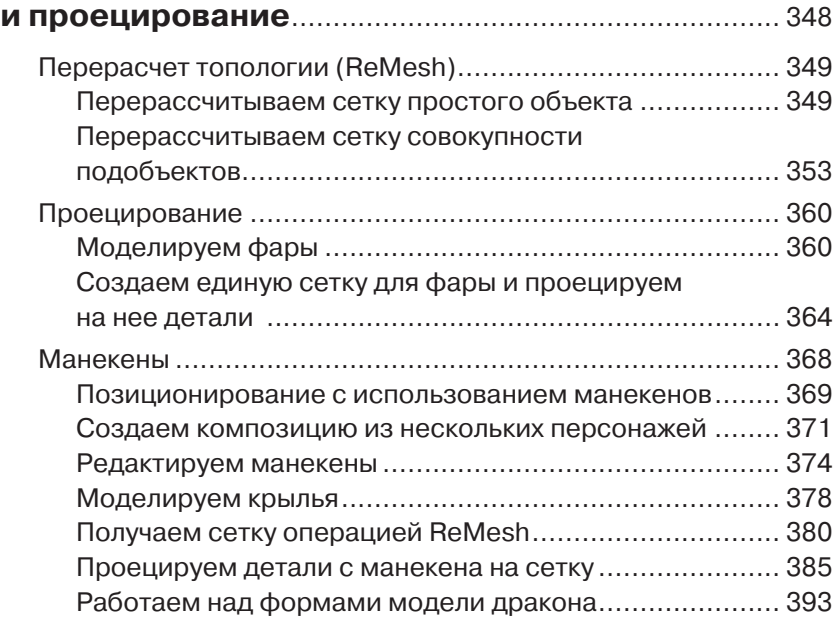

### **Глава 7. Продвинутые техники работы**

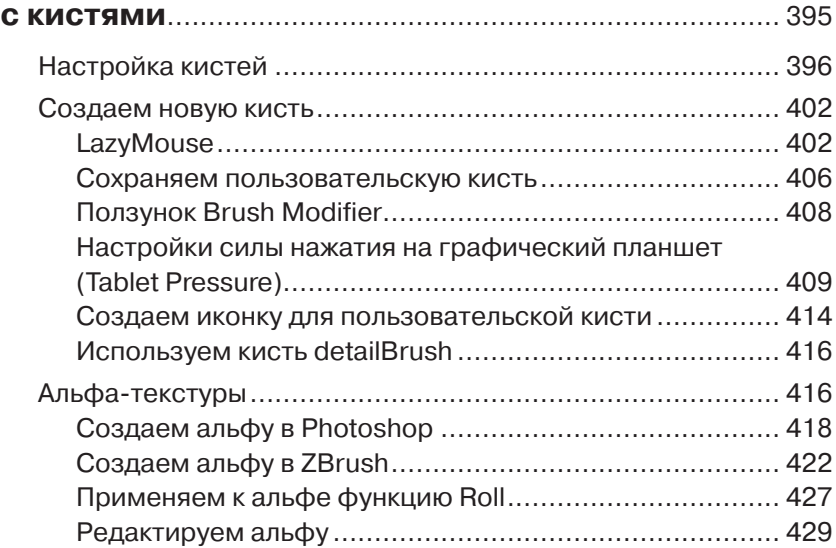

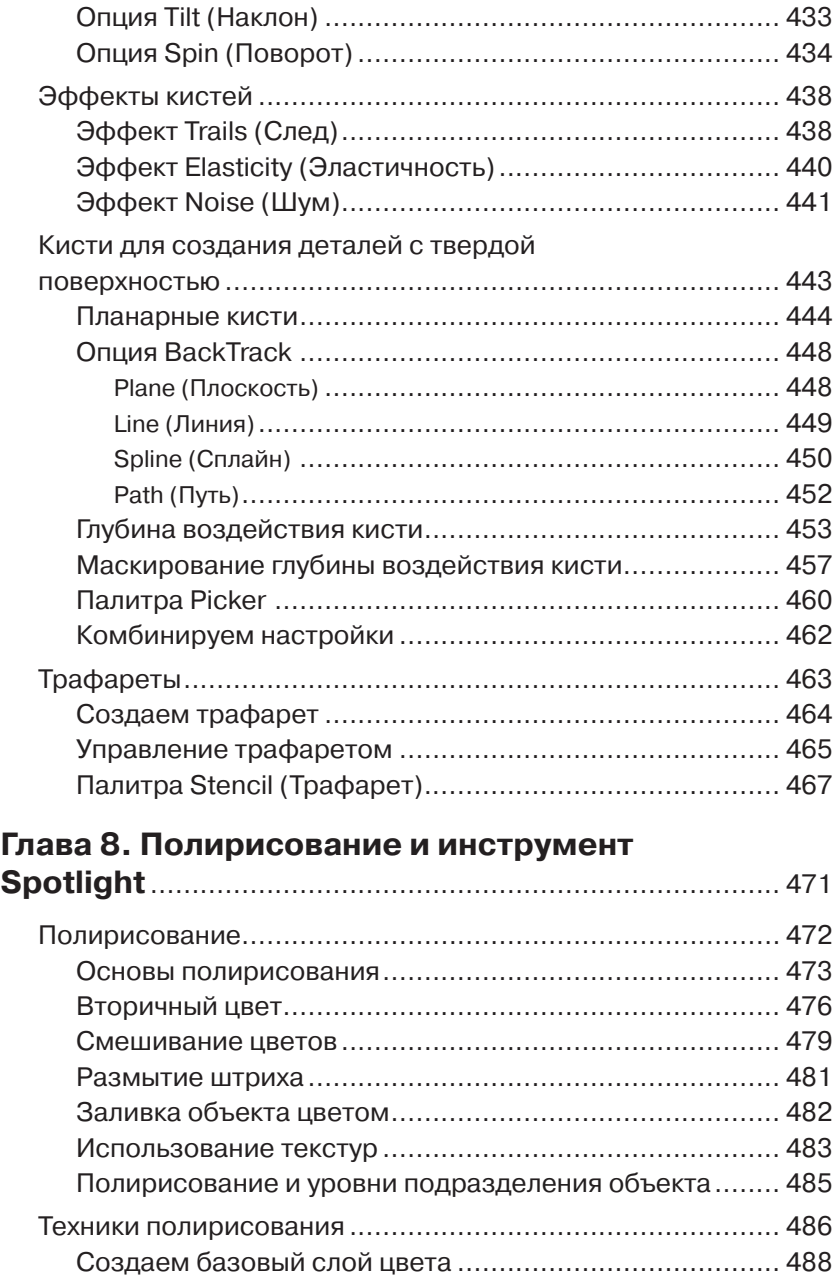

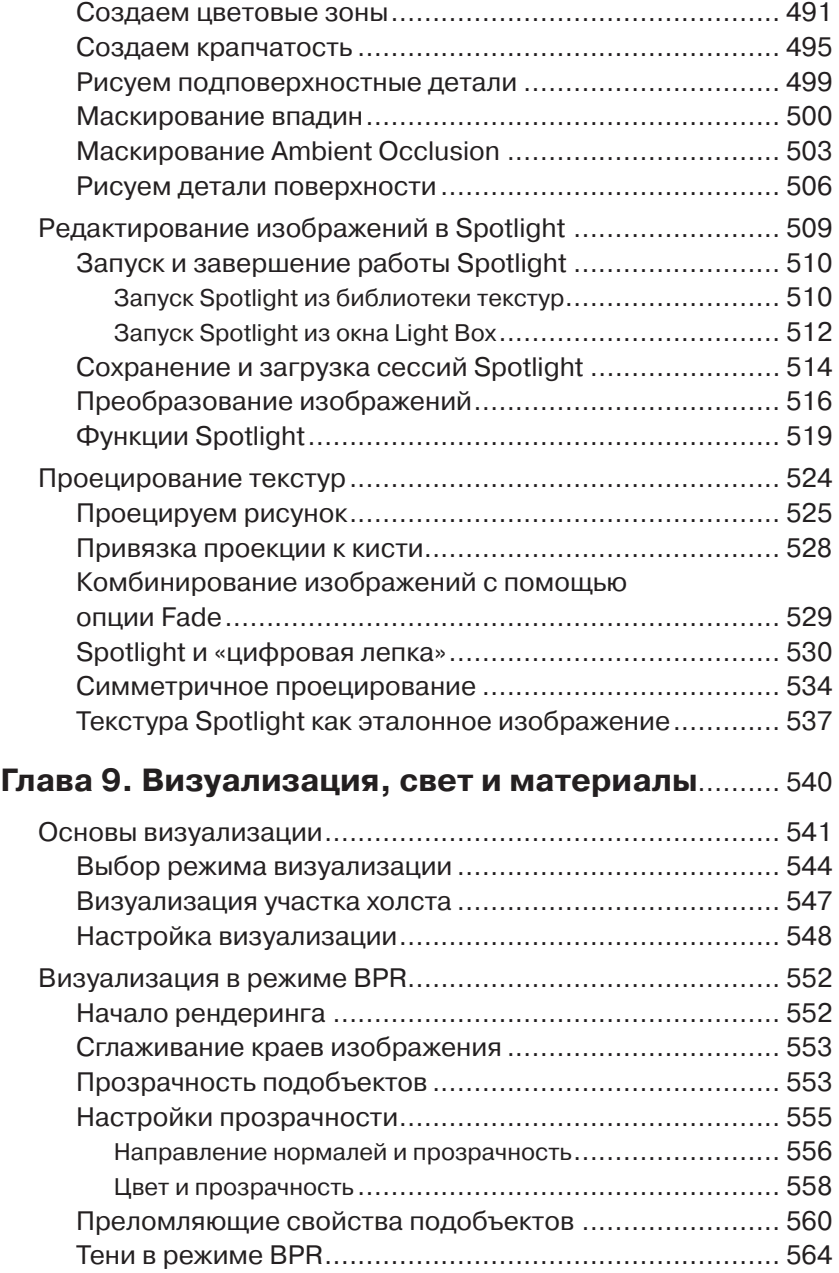

### **12 Глава 1. Основы компьютерной графики**

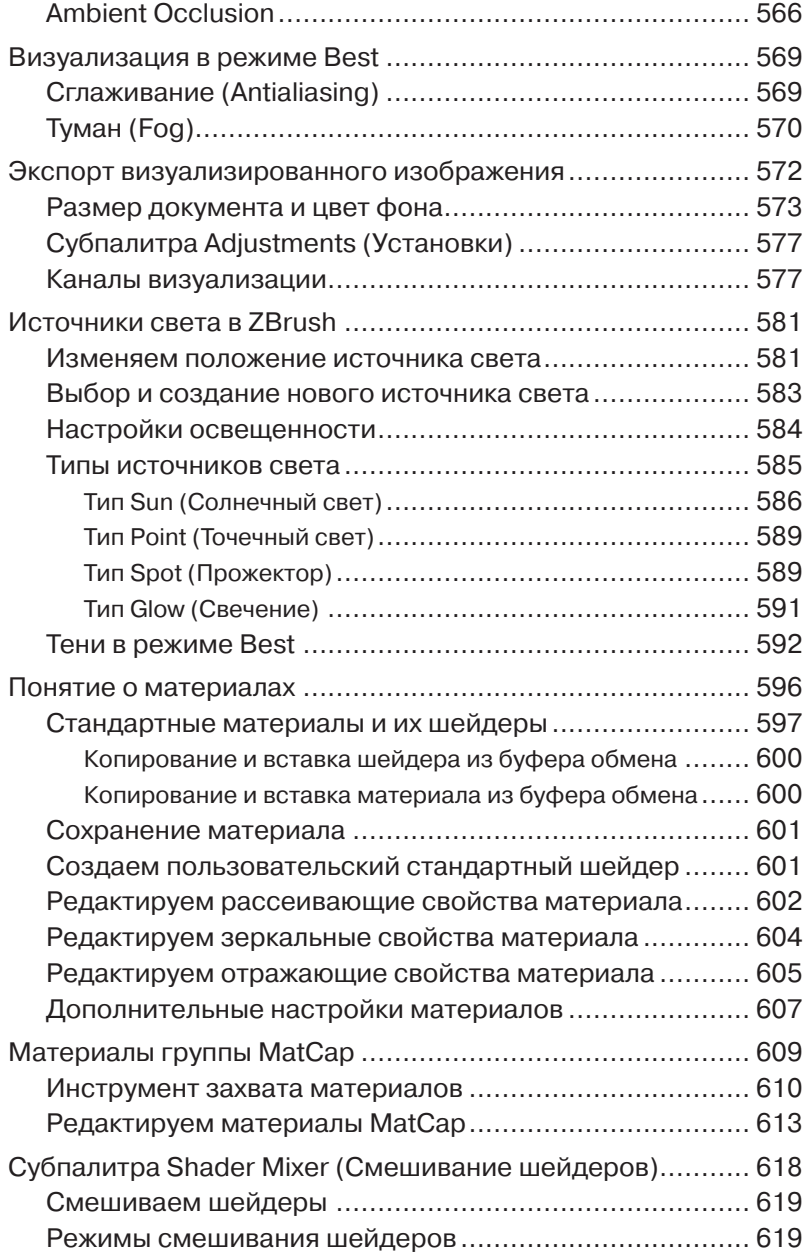

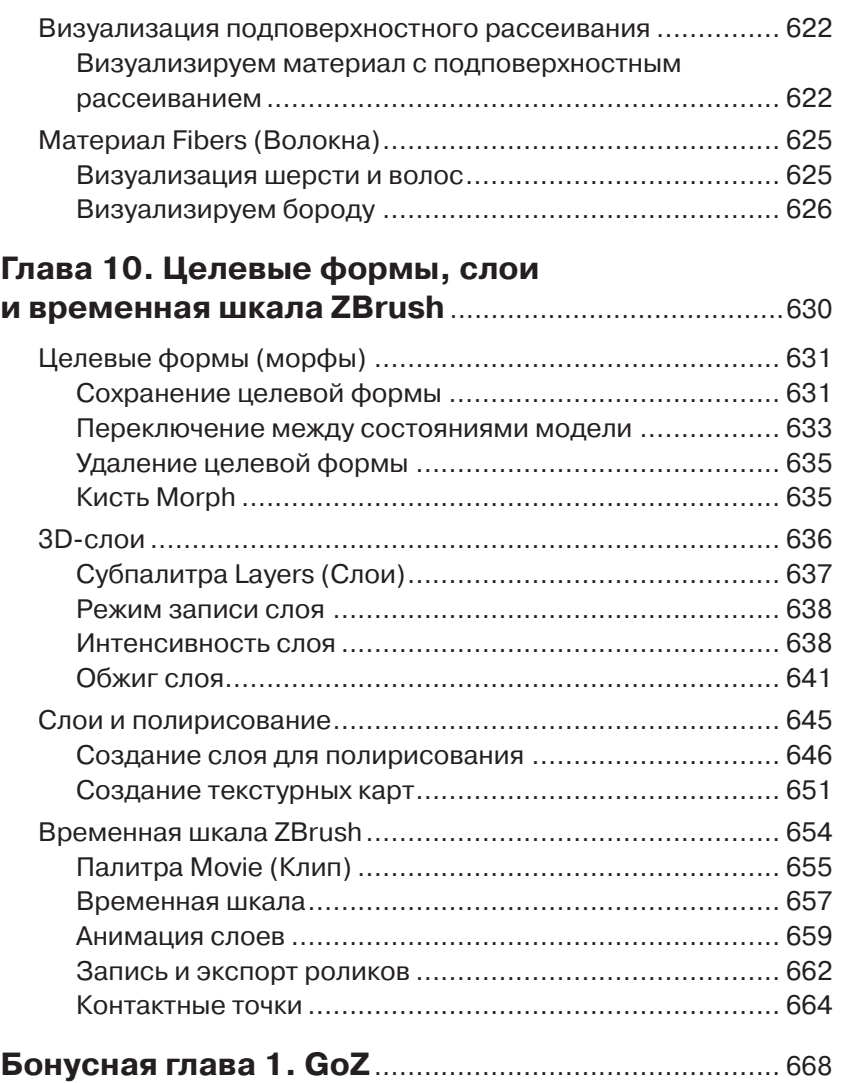

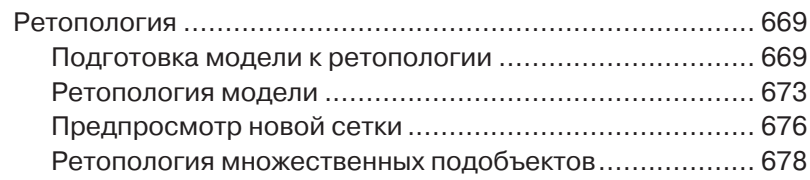

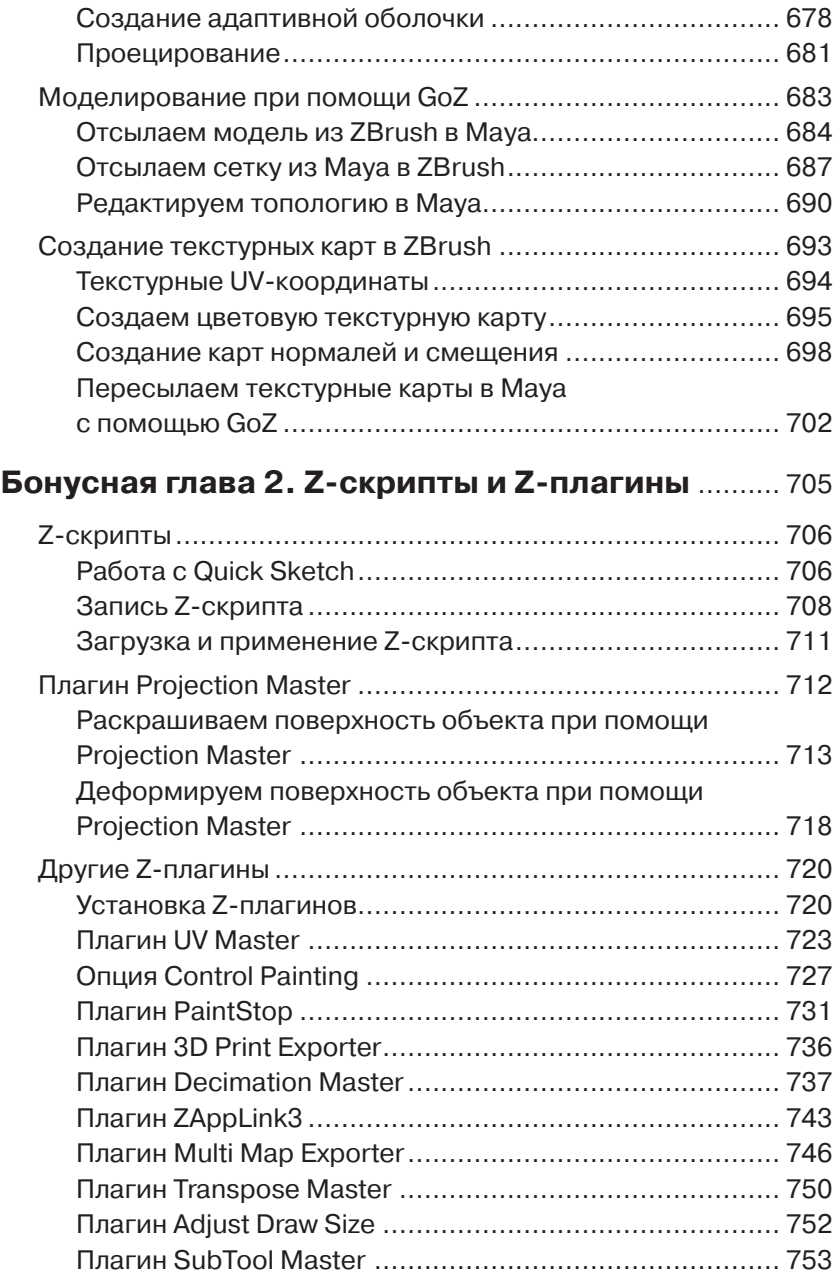

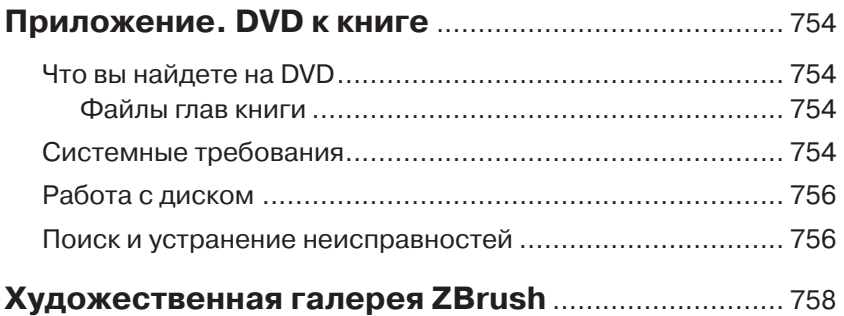

#### **Дорогие читатели!**

Благодарю вас за приобретение «Введение в ZBrush 4». Эта книга – великолепный образец лучших изданий Sybex, авторы которых наряду с выдающимся практическим опытом обладают и преподавательским талантом.

Издательство Sybex было основано в 1976 году. Уже более 30 лет мы выпускаем книгопечатную продукцию великолепного качества, определяя новые стандарты в книжной индустрии: начиная с бумаги, на которой печатаются наши книги, и заканчивая авторами, с которыми мы работаем. Наша цель – предоставить читателям самое лучшее.

Я надеюсь, что все это вы увидите на страницах этого издания. Ваше мнение о нем мне чрезвычайно интересно. Присылайте ваши отзывы по электронной почте на адрес nedde@wiley.com. Если вы нашли техническую ошибку, пожалуйста, посетите сайт http://sybex.custhelp. com. Отзывы читателей имеют для Sybex решающее значение.

С наилучшими пожеланиями,

SSSA

Нейл Эдд, вице-президент и издатель Sybex, отпечатано с издания Wiley

*Посвящается Садбху и Руадану, двум будущим наездникам драконов*

### **Благодарности**

Я бы хотел выразить признательность всем тем, кто трудился над этим проектом, и в первую очередь редакторам – Дэвиду Кларку, Эрику Шарбонно и Полу Габори. Я благодарю также Марианн Барсоло и Пита Гогана. Хочу выразить благодарность всем сотрудникам Pixologic и, в частности, Джейму Лабеллу, Оферу Алону, Мелиссе Залински и, конечно, Полу Габори (снова), за приглашение участвовать в бета-тестировании ZBrush 4 и за помощь, выходившую далеко за рамки их обязанностей, в написании этой книги.

Хочу сказать спасибо своим студентам и друзьям, которые предоставили мне работы для иллюстрирования книги, и среди них – Скотту Спенсеру, Маргарет Дост, Курту Биндеру, Натану Моргану, Энтони Рагусе, Джорджу Джорджу, Натану Хили, Ники Муллу, Джермину Дэннису, Райану Кингслаейну, Аре Керманкяну, Ханту Догерти и Мигелю Горхао Клара.

Я бы хотел поблагодарить художников, учителей и писателей за непреходящее вдохновение, которое они мне подарили, и в их числе – Дрю Берри, Ли Ланье, Дариуш Деракшани, Кевин Ллевелин, Джон Браун, Гэйл МакГилл, Скотт Спенсер, Алекс Алварес, Марк Дедекер, Райан Кингслайен, а также всех, кто работает Школе визуальных эффектов Gnomon.

Конечно же, особого признания заслуживают программисты и дизайнеры, чей выдающийся труд воплотился в этой программе. Они – настоящие творцы, благодаря которым мы, художники, можем создавать столь фантастические вещи.

И особенная благодарность принадлежит мой жене Зое – за то терпение, с которым она выслушивала мои бесконечные монологи про подобъекты, скины и ShadowBox, равно как и моим приятелям Дэйзи и Джо – за то, что все-таки принуждали меня выходить на улицу. Как всегда, особое спасибо маленькой Блу, чей голодный призрак все еще иногда является к нам на кухню.

Î,

# **Об авторе**

Эрик Келлер – художник-фрилансер, специалист по визуальным эффектам, работающий в Голливуде. Частично он занят в развлекательной индустрии, частично – в научной визуализации, а также ведет курс «Введение в создание цифровых скульптур» в Школе визуальных эффектов Gnomon. Он является автором множества анимаций и пособий по визуализации для студентов Гарвардской медицинской школы, посещающих курс «Maya для молекулярных биологов», который ведет Гэйл МакГилл. По предложению компании Pixologic Эрик создал более 20 видеоуроков, демонстрирующих новые возможности ZBrush 4, а также участвовал в бета-тестировании 3.5 и 4 версий программы.

Карьеру цифрового художника он начал в качестве мультипликатора Медицинского института Говарда Хьюза, где проработал 7 лет, создавая анимации для учебных и научных целей. В 2005 году Эрик с женой перебрались в Лос-Анджелес, где он начал обучаться искусству визуальных эффектов у мастеров этого жанра. С помощью компьютерной графики Эрик стремился привнести артистичность и технологии Голливуда в область научных исследований, желая таким образом вдохновить и распространить идеи научных открытий среди ученых и широкой публики.

Эрик работал в лучших дизайнерских студиях Лос-Анджелеса – Prologue Films, Imaginary Forces, Yu and Company, BLT and Associates и The Syndicate – и участвовал в создании таких фильмов, как «Вторжение», «Зачарованная», «Сочувствие госпоже Месть» и «Война драконов». Он также принимал участие во многих коммерческих и телевизионных шоу и дизайнерских проектах.

Эрик является автором книг «Maya Visual Effects: The Innovator's Guide», «Introducing ZBrush», «Mastering Maya 2009» и «Mastering Maya 2011». Все они вышли в издательстве Sybex. Он также был соавтором книги «Mastering Maya 7». Авторству Эрика принадлежит обучающий видеокурс «Essential ZBrush 3.1» для сайта Lynda.com, равно как и многочисленные учебники и статьи для специализированных журналов. Многие из его трудов доступны онлайн на сайтах www.bloopatone.com и www.molecularmovies.org.

i.

## **Предисловие**

Перед вами – второе издание «Введения в ZBrush 4» Эрика Келлера. Прежде всего я хотел бы отметить, что считаю большой честью для себя просьбу Эрика написать предисловие к этой выдающейся книге. С ее автором мы знакомы уже несколько лет, впервые встретившись в Голливуде, в Школе визуальных эффектов Gnomon, где Эрик ведет несколько учебных курсов. Благодаря его урокам я почерпнул для себя много полезных вещей, и если бы не его рекомендации, мои собственные книги по ZBrush никогда бы не увидели свет. Будучи знаком как с самим Эриком, так и с его книгами, зная его преподавательский опыт, я уверяю вас: лучшего учителя по ZBrush, чем он, вам не найти.

Поразительно осознавать, что эта книга вышла уже вторым изданием. Казалось бы, прошло так мало времени, а сколько удивительных изменений претерпела программа! Такое ощущение, будто ее авторы постоянно генерируют свежие идеи. Каждое обновление привносит множество новаторских функций и усовершенствований, а каждая новая версия заставляет нас предвкушать настоящую революцию в том или ином аспекте работы с ZBrush. Если вы никогда не имели дела с этой программой прежде, то вам предстоит познакомиться с одним из самых удивительных способов создания компьютерной графики. Если же вы работали с предыдущими версиями, то приготовьтесь увидеть целый арсенал новых инструментов и возможностей!

Всего десять лет прошло с тех пор, как компания Pixologic выпустила ZBrush. Немногим более чем за пять лет эта программа прошла путь от уникального графического редактора до приложения промышленного масштаба, позволяющего создавать цифровые скульптуры. Благодаря ZBrush изменились наши представления о дизайне персонажей, начиная от первоначальной идеи и заканчивая их завершающей прорисовкой и детализацией. Pixologic не только предоставила нам инструмент для создания объектов высокого разрешения, необходимых для фильмов и игровой индустрии, но и дала начало целой новой линейке графических приложений. В последние пять лет ZBrush используется в основном как программа создания виртуальных скульптур, завоевав популярность даже в среде традиционного изобразительного искусства. Только за последний год с помощью ZBrush я сконструировал множество вещей – от протезов до статуй и коллекционных фигурок. Любой желающий найдет в этой программе возможности для реализации себя в качестве виртуального скульптора.

Для ZBrush нашлось применение и в концептуальном дизайне. В частности, режиссеры скорее предпочтут видеть своих персонажей в виде трехмерных моделей, чем нарисованными на бумаге, поскольку такой путь открывает для них новые возможности, а именно интерактивно участвовать в творческом процессе, внося изменения по ходу работы. Подобный уровень свободы не может не привлекать, особенно в том случае, если режиссер желает исследовать все дизайнерские решения в процессе создания персонажа. Кроме того, виртуальное моделирование позволяет талантливым художникам участвовать в концептуальном проекте с самого начала, а не просто воплощать в жизнь конечную идею, представленную набором готовых рисунков.

Сейчас действительно подходящий момент, чтобы взяться за изучение ZBrush, и Эрик станет для вас, пожалуй, лучшим гидом по миру цифровой скульптуры. Его многолетний опыт работы в 3D-индустрии и отсюда потребность в надежном и эффективном способе производства позволяют ему тонко чувствовать все нюансы рабочего процесса. Помимо этого, Эрик – мастер работы с двумерной компьютерной графикой и карандашом, и потому его рекомендации по работе с программой проникнуты духом художественного артистизма. Каждый читающий эту книгу становится мастером, единственным в своем роде. Все вы – художники, и то видение, опыт и знания, которые вы привнесете в программу, заставят ваши работы сиять. ZBrush – это инструмент, с помощью которого вы сможете реализовать свой творческий потенциал, выведя его за рамки технологического процесса. Впрочем, я занял слишком много вашего времени. Начинайте свой путь в мир ZBrush, уникального и мощного графического инструмента, и наслаждайтесь этим путешествием!

> *Скотт Спенсер, дизайнер персонажей и скульптор*

### **Вступление**

В 2010 году компания Pixologic отметила десятилетие выхода ZBrush. Эта программа была представлена как экспериментальный графический редактор с уникальной технологией, позволяющей создавать иллюстрации в 2,5-измерениях. Я хорошо помню, как увидел стенд Pixologic на выставке Macworld в Нью-Йорке летом 2000 года, и хотя стенд был маленьким, презентация ZBrush произвела на меня сильное впечатление. Получив демоверсию программы, я установил ее на свой ноутбук Mac и играл с ней в поезде всю дорогу от Нью-Йорка до дома. Однако в то время я больше интересовался 3D-моделированием и анимацией и потому после посещения выставки вернулся к LightWave и Maya, а диск с демоверсией ZBrush забросил пылиться на полку.

Три года спустя на глаза мне попалась статья в журнале «Cinefex» под названием «Возвращение Короля». Автор статьи упомянул, что один из персонажей фильма, Король Мертвых – противник Арагорна – был создан с помощью ZBrush. Через несколько секунд я уже загрузил новую версию программы и погрузился в изучение справочников. С трудом верилось, что с помощью того маленького графического редактора, который развлекал меня по дороге домой несколькими годами ранее, можно было создать настолько детализированный и удивительный в своей реалистичности персонаж! Именно этот момент я считаю началом моей работы с ZBrush. В то время основная часть моей деятельности была связана с созданием органических поверхностей для клеточной биологии и медицины, и программа показалась мне вполне подходящей для этих целей. Задолго до ZBrush некоторые 3D-приложения уже анонсировались как программы «цифровой лепки», то есть имитирующие работу с настоящей глиной, – однако лишь в ZBrush эта технология получила реальное воплощение.

Не я один увлекся этой программой – в последующие годы многие компьютерные художники с помощью ZBrush претворяли в жизнь свои фантастические замыслы. С каждым обновлением, помимо появления новых инструментов, изменялась и сама технология работы, благодаря чему компьютерная графика постепенно превращалась из чисто технического в более художественный процесс. Во второй версии ZBrush появились Z-сферы, с помощью которых можно было

#### **Вступление**

легко построить виртуальный скелет, а затем преобразовать его в полигоны и использовать для моделирования органических объектов. В третьей версии – подобъекты, упростившие процесс создания скульптур из множества составных, независимых друг от друга частей, а также скульптурные кисти, с помощью которых можно было легко детализировать поверхности. В версии 3.5 мы увидели такой инструмент, как ZSketch, позволивший добавлять исходному скелету участки виртуальной глины, а затем сглаживать их и использовать для создания органических форм.

Четвертая версия является самым последним релизом программы, в которой вы найдете совершенно новые инструменты. Вот некоторые из них: ShadowBox – кубический скульптурный интерфейс, выстраивающий трехмерную сетку объекта на основании проекций, которые рисуются на сторонах куба; Spotlight – инструмент обработки и проецирования изображений на поверхность объекта, позволяющий достичь более совершенных эффектов текстурирования; множество новых скульптурных кистей, специально предназначенных для работы с твердыми поверхностями; новый метод рендеринга, с помощью которого можно визуализировать прозрачные объекты, эффекты Ambient Occlusion и подповерхностного рассеяния без использования других 3D-приложений.

ZBrush 4 удвоил возможности предыдущей версии программы, предоставив широкий выбор инструментов и техник, с помощью которых вы можете создать все, что только способны вообразить. ZBrush 4 – это в первую очередь студия создания виртуальных скульптур, которая была разработана специально для художников. Все инструменты здесь настолько новые и мощные, что мне фактически пришлось переписать книгу заново (чему я очень рад). Предыдущее издание, вышедшее в 2008 году, представляло собой довольно неплохой обзор, посвященный основам работы в ZBrush, и было рассчитано прежде всего на новичков, в том числе и на тех, кто раньше никогда не имел дела с компьютерной графикой. Второе издание тоже написано с расчетом на начинающих художников. Внимание здесь сосредоточено главным образом на процессе «цифровой лепки», поскольку именно этот аспект работы с Zbrush используется чаще всего.

Со временем изменился и контингент пользователей ZBrush. Я заметил, что среди студентов моего курса «Введение в создание виртуальных скульптур» в школе Gnomon встречаются не только дизайнеры персонажей для фильмов и видеоигр, но и работники ювелирной промышленности, разработчики игрушек, скульпторы, специалисты

Конец ознакомительного фрагмента. Приобрести книгу можно в интернет-магазине «Электронный универс» [e-Univers.ru](https://e-univers.ru/catalog/T0009438/)